## **Implementation of LP Transformations**

Recall the Levinson-Durbin recursion:

for 
$$
i = 1, 2, ..., p
$$
  
\n
$$
E_0 = r(0)
$$
\n
$$
k_i = \left( r(i) - \sum_{j=1}^{i-1} a_{i-1}(j)r(i-j) \right) / E_{i-1}
$$
\n
$$
for \ j = 1, 2, ..., i-1
$$
\n
$$
a_i(i) = k_i
$$
\n
$$
a_i(j) = a_{i-1}(j) - k_i a_{i-1}(i-j)
$$
\n
$$
E_i = (1 - k_i^2) E_{i-1}
$$

### **Predictor to reflection coefficient transformation:**

$$
\begin{aligned}\nfor \ i &= p, \, p-1, \, \dots, \, 1 \\
k_i &= a_i(i) \\
a_{i-1}(j) &= \frac{a_i(j) + k_i a_i(i-j)}{1 - k_i^2} \qquad 1 \le j \le i-1\n\end{aligned}
$$

## **Reflection to predictor coefficient transformation:**

for 
$$
i = 1, 2, ..., p
$$
  
\n $a_i(i) = k_i$   
\n $a_i(j) = a_{i-1}(j) - k_i a_{i-1}(i - j)$   $1 \le j \le i - 1$ 

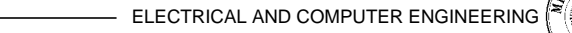

}

#### **Equivalent Code:**

#define P\_MAX 8 /\* order p of LPC analysis, typically 8..14 \*/

```
double levinson durbin(double const * ac, double * ref, double * lpc);
void autocorrelation(int n, double const * x, int lag, double * ac);
```
/\* LPC- and Reflection Coefficients

- \* The next two functions calculate linear prediction coefficients
- \* and/or the related reflection coefficients from the first P\_MAX+1
- \* values of the autocorrelation function.
- \* Invented by N. Levinson in 1947, modified by J. Durbin in 1959. \*/

```
double levinson durbin( /* returns minimum mean square error */
```

```
 double const * ac, /* in: [0...p] autocorrelation values */
 double * ref, /* out: [0...p-1] reflection coef's */
double * lpc) /* [0...p-1] LPC coefficients */ {
int i, j; double r, error = ac[0];
```

```
if (ac[0] == 0){for (i = 0; i < P_MAX; i++) ref[i] = 0; return 0; }
        for (i = 0; i < P MAX; i++) {
                /* Sum up this iteration's reflection coefficient.*/
               r = -ac[i + 1];
               for (i = 0; j < i; j++) r -= |pc[i] * ac[i - j];ref[i] = r /= error;
                /* Update LPC coefficients and total error.*/
               |pc[i] = r:
               for (i = 0; j < i/2; j++) {
                     double tmp = lpc[i];\lvert \text{pc}[j] \rvert += r * \lvert \text{pc}[i-1-j];
                     |pc[i-1-j] += r * tmp; }
               if (i % 2) lpc[i] += lpc[i] * r;
           error * = 1.0 - r * r;
 }
      return error;
```
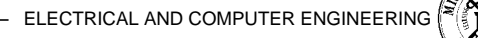

```
/* Compute the autocorrelation
 * ,--,
          ac(i) = > x(n) * x(n-i) for all n
\star \sim* for lags between 0 and lag-1, and x == 0 outside 0...n-1
 */
void autocorrelation(
     int n, double const x, x in: [0...n-1] samples x \neq xint lag, double * ac) /* out: [0...lag-1] ac values */{
      double d; int i;
      while (lag--) {
          for (i = lag, d = 0; i < n; i++) d += x[i] * x[i-lag];ac[lag] = d; }
}
```
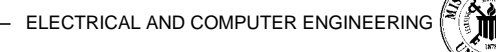

# **Gain Matching**

How do we match the LP spectrum to the DFT?

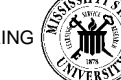